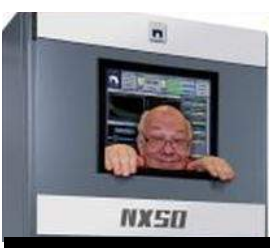

The

*Broadcasters' Desktop Resource*

*www.theBDR.net … edited by Barry Mishkind – the Eclectic Engineer*

# Checking it Out **Computing on Your Own Cloud** *By Barry Mishkind*

*[February 2017] Anyone that moves around to different locations during the day eventually finds they need a file that is not available where they are. A new product from Lima Technology might be the best solution to the problem.* 

In the Good Old Days, sharing a file meant using the "sneaker net" – copying a file to a "floppy disk" and taking it down the hall and inserting it into the receiving computer.

In time, flash drives became the favorite to use, because of the smaller form factor and less potential for damaging them. often were employoed, although there were worries (and indeed true cases) that someone might drop and lose the flash drive along the way.

Additionally, there came to be more than a small danger of virus or other malware being carried along with the flash drive. As a result some companies went so far as to disable USB ports, making file sharing this way much more difficult.

### **COME THE CLOUD**

The solution put forth by a number of companies (Apple, Google, Microsoft, Dropbox) is their version of the "cloud" – a sort of non-locationspecific place for you to store and/or share files from anywhere to anywhere, accessible via the Internet.

Such cloud storage might come from the companies just mentioned or your Internet provider. Free storage usually ranges from 2 GB or so up to 8 GB, 16 GB, or even more. Of course, for really big users, more space is available for a monthly fee.

Thus, no matter where you are, you can access any file in your cloud account from almost anywhere you can get to an Internet feed, via Local Area Network (LAN), a cable modem, Wi-Fi, Wi-Max, or other hotspot. All it takes is a computer, tablet, or smart phone. The only concern some have is that the cloud might be hacked, or otherwise off-line just when you need it.

So, then, how about this alternative: what if you owned your own cloud?

#### **THE LIMA SOLUTION**

The Lima Ultra, from [Lima Technology,](http://www.meetlima.com/) is a tiny box that helps you set up your own "personal cloud" anywhere you want, as secure as you want and need.

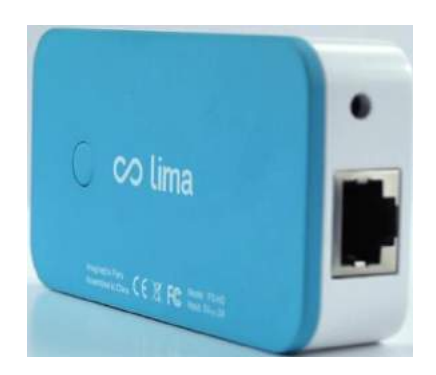

With a 1.5 GHz, Quad Core, backed up by a half a Gigabyte of RAM, and military grade 256-bit encryption (even the Lima folks cannot read your files), the Lima device transfers files fast, and buffering is reduced – or eliminated – allowing solid data transfer even on a 4G smart phone. You decide how big you want your cloud to be. Think 8 GB is not enough? How about 2 TB? Or, how about 7 TB? You got it.

And the best part is that you are completely in control. The Lima Ultra sits at your site, your business or home office, and once installed, costs you nothing more than the hard drive of your choice for storage. The unit requires all of about 6 Watts, up to 10 Watts, while running the hard drive.

## **QUICK EASY SET UP**

The Lima Ultra connects right to your own router. The actual setup is quite easy – even for those who worry about running into problems and unwanted add-on programs and apps.

There even is a [web page to walk you through](https://meetlima.com/how-it-works.php?lang=en) the simple three-step process:

- 1. Attach power to the Lima Ultra.
- 2. Connect to the router and Use the Web interface to connect.
- 3. Attach any hard drive (drives up to 7 TB have been tested).

The web interface checks and readies the hard drive, then helps you transfer whatever files you wish to add to the storage. It takes mere minutes. When I set this up on my computer, adding the app for my iPhone, Lima automatically located and installed on the iPad. Ready to go. (Apps are available for iPhone, Android, and soon, Windows phones and tablets.)

# **READY TO GO**

Once installed, Lima will appear on all the devices that are connected by your account.

Now, without requiring you to download files and store them on your remote or mobile device, you can read documents, listen to music and other audio cuts, or watch your favorite videos.

On the other hand, if you are planning to be offline (or worried about it) for some time, you can download whatever files you may need as quickly as you can identify them.

#### **EVEN BACK UP**

Most every need had been considered. Lima even allows you to set up two devices at different locations and allow them to mirror each other, another way to ensure no file is ever lost.

And as this is being written plans are well underway to allow you the ability to share files and folders via a weblink to other people. Share what you want, keep everything else just for yourself.

The only downside that I can see is that if Lima ever stops operating their server, contact may be lost to your personal cloud – but your files and data will never be lost "somewhere out there in the cloud." And no one else will ever have access.

The Lima Ultra made the choice of what cloud service to use easy – it is all mine, secure, ready when I am, where I am.

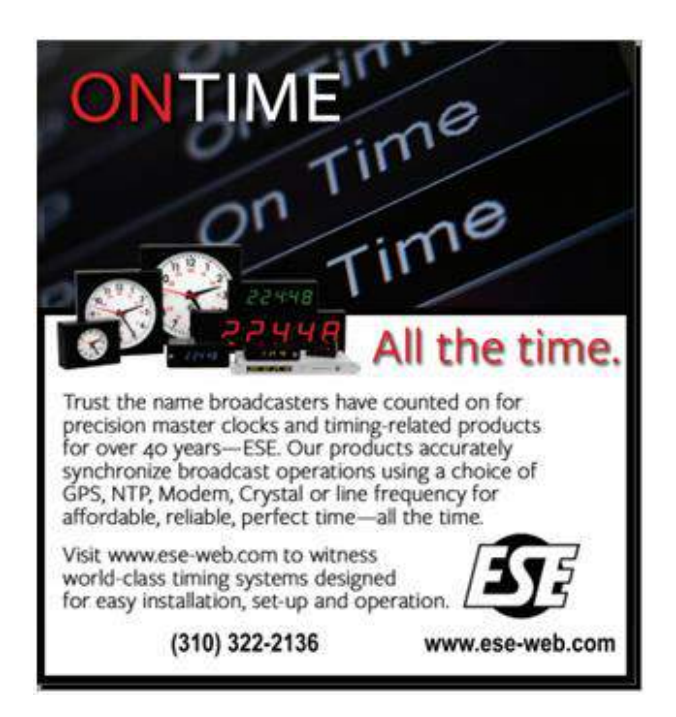

Would you like to see more articles that report on new gear like this? [Click here](http://lists.thebdr.net/mailman/listinfo/bdr) for a quick (30 seconds) sign up form for the one-time-a-week BDR Newsletter.

 $- - -$ 

- - -

*[Return to The BDR Menu](https://www.thebdr.net/)*